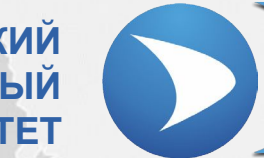

**СЕВАСТОПОЛЬСКИЙ ГОСУДАРСТВЕННЫЙ УНИВЕРСИТЕТ**

## **Лекция № 8 «ПРИМЕНЕНИЕ МЕТОДА ОПОРНЫХ ВЕКТОРОВ ДЛЯ РЕШЕНИЯ**

## **ЗАДАЧИ ПРОГНОЗИРОВАНИЯ И КЛАССИФИКАЦИИ»**

Ведущий преподаватель: канд. техн. наук, доцент кафедры ИУТС Альчаков Василий Викторович

# *2* Задачи прогнозирования и классификации

## **Задача прогнозирования**

# **(1)**

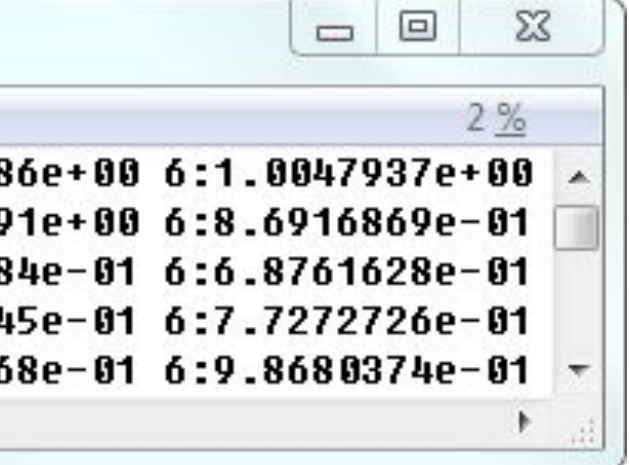

## **X** – набор параметров*,* доступных для наблюдения или вычисления

Как правило, X<sub>i</sub> – вещественный вектор нормализованных **ЗНАЧАНИЙ**<br>Ister - [d:\Projects\SVMDemo\DEMO\data\_1.test]

Рассматривается функция вида

$$
y = f(x_1, x_2, \mathbb{X} \ x_n)
$$

$$
x_i, i \in [\mathbb{1} \mathbb{X} \ n]
$$

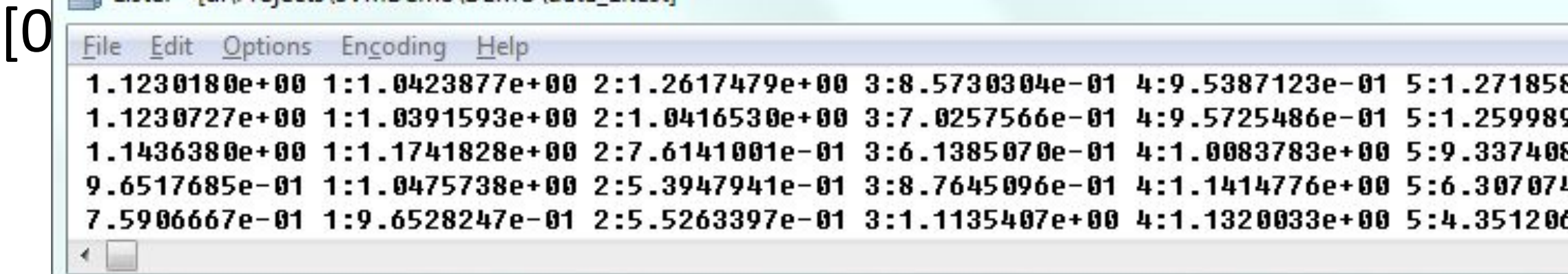

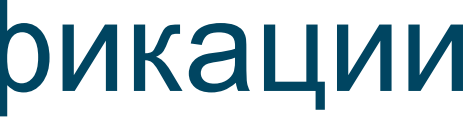

# *3* Задачи прогнозирования и классификации

## **Задача классификации**

$$
y = f(x_1, x_2, \mathbb{X} \ x_n
$$

**X**<sub>i</sub> – набор атрибутов

**Y** – набор признаков Принадлежности [0, 1] или [-1, 1]

## **Возможные методы решения:**

нейронные сети; метод опорных векторов; регрессионный анализ;

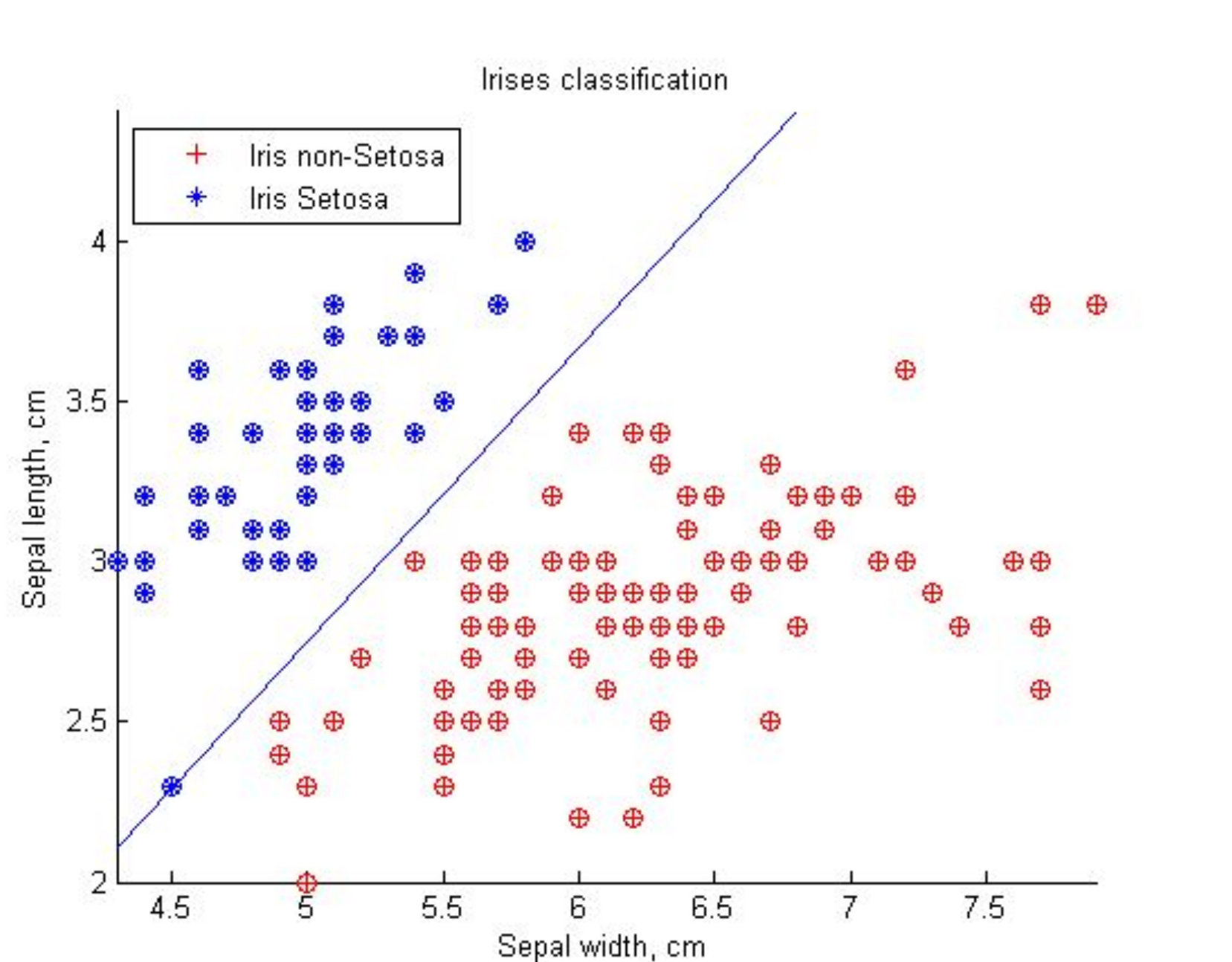

## **Support Vector Machine (SVM)**

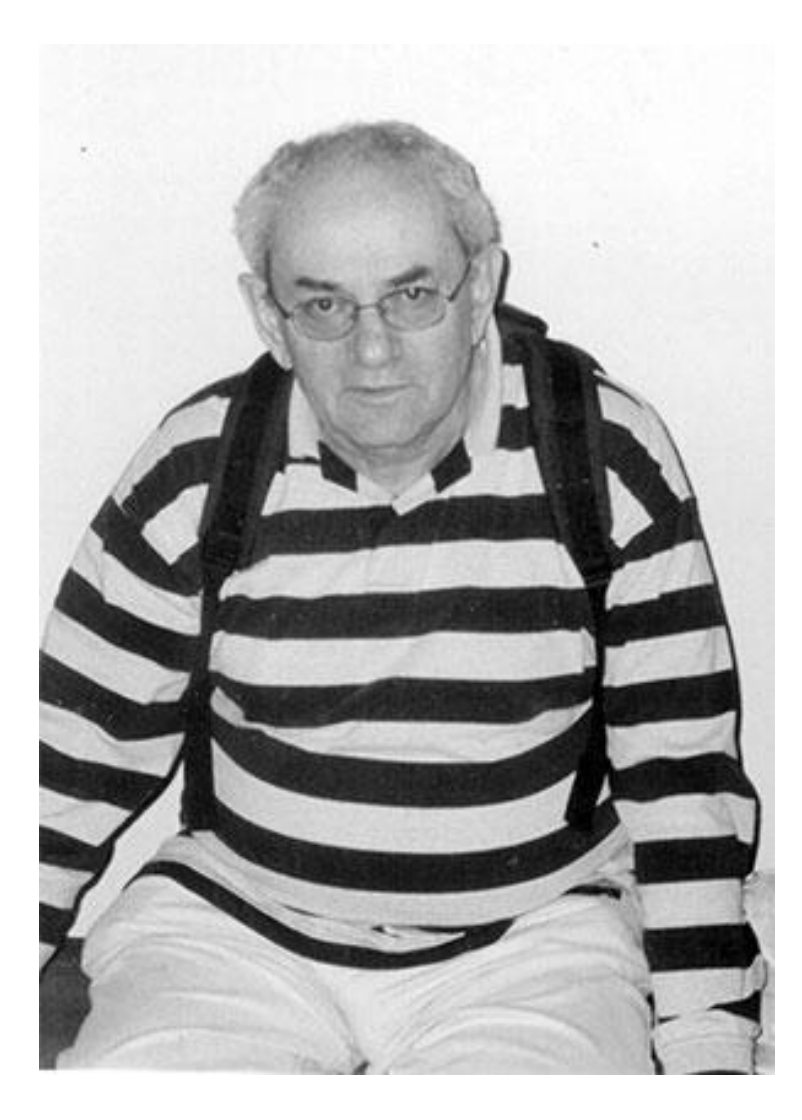

**ВАПНИК Владимир Наумович**

В своем нынешнем виде метод был разработан в 1995 г. в подразделении корпорации AT&T Bell Laboratories под руководством В.Н. Вапника выдающегося ученого в сфере машинного обучения.

**Основная идея метода** сводится к построению оптимальной разделяющей гиперплоскости в пространстве признаков высокой размерности. Оптимальность понимается в смысле минимизации верхних оценок вероятности ошибки обобщения.

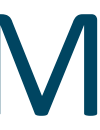

- 
- 
- 

## **Задача бинарной классификации**

**Х** – объект классификации, вектор в n-мерном пространстве

**X**<sub>i</sub> – набор атрибутов (признаков объекта) чем больше значение координаты, тем больше признак выражен у объекта.

$$
XY = \{(X_1, Y_1); (X_2, Y_2); \mathbb{Z} \ (X_m, Y_m)\} \quad Y_i = y_i
$$

Задача сводится к нахождения правила, в соответствии с которым любой произвольный объект классификации X может быть отнесет к одному из классов

$$
F(X) = \sum_{i=1}^{n} \omega_i x_i + b = W^T X + b
$$
  
\n
$$
Y(X) = \begin{cases} 1, e_{C, T} & F(X) > 0 \\ -1, e_{C, T} & F(X) < 0 \end{cases}
$$
  
\n**(3)** KTACCMQUKATOP  
\n
$$
Y(X) = \begin{cases} 1, e_{C, T} & F(X) > 0 \\ -1, e_{C, T} & F(X) < 0 \end{cases}
$$
  
\n**(4)** KTACCMQUKATOP  
\n
$$
Y(X) = \begin{cases} 1, e_{C, T} & F(X) > 0 \\ -1, e_{C, T} & F(X) < 0 \end{cases}
$$

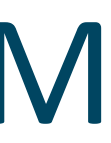

# $\in \{-1;1\}$  **(2)**

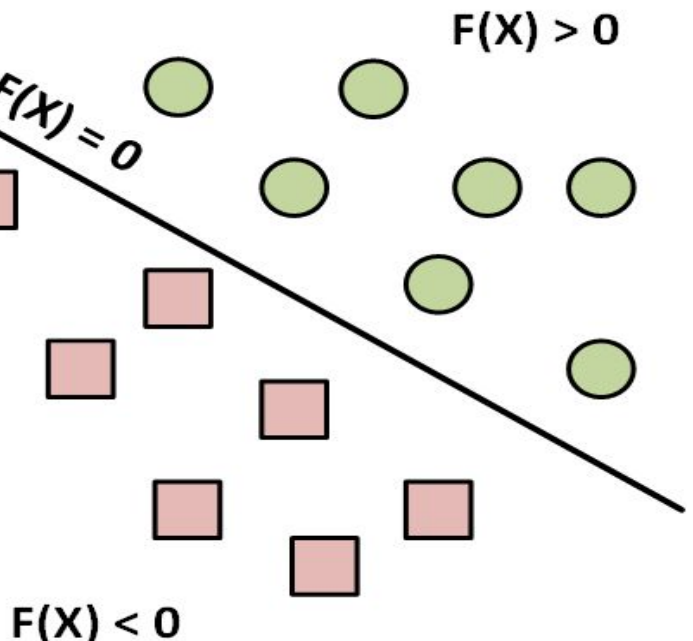

## Задача прогнозирования

**Исходные**  
Данные  
Задача – найти оценку
$$
\hat{Y}
$$
 для произвольного вектора атр

Интерполирующая функция F(X) ищется при минимизации функционала  $\Box$  $\Gamma$ вида

$$
\left[ \frac{1}{2} W^T W + C \sum_{k=1}^m \left( \xi_k + \xi_k^* \right) \right] \to \min
$$

При наличии ограничений

$$
Y_{k} - (W^{T} \phi(X_{k}) + b) \leq \varepsilon + \xi_{k}
$$
  
\n
$$
(W^{T} \phi(X_{k}) + b) - Y_{k} \leq \varepsilon + \xi_{k}^{*}
$$
  
\n
$$
Y_{k} (W^{T} \phi(X_{k}) + b) - Y_{k} \geq 1 - \xi_{k}
$$
  
\n
$$
\xi_{k}, \xi_{k}^{*} \geq 0
$$

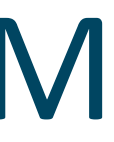

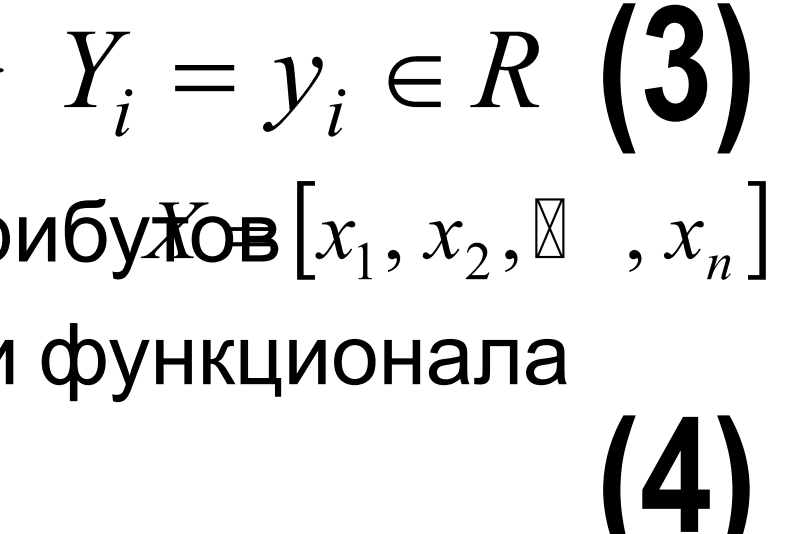

# $(5)$

## Задача прогнозирования

Двойственная задача – поиск функциональной зависимости

$$
F(X) = \sum_{k=1}^{m} (\alpha_k - \alpha_k^*) K(X_k, X) +
$$
  
0 < \alpha\_k, \alpha\_k^\* \le C  
K(:,) - \text{apphas функци, comme  
vdobletboophuqq vchobu

Определение значения параметра С, а также определение вида ядерной функции К(.,.) во многом определяет насколько точно будет получена регрессионная модель для получения прогноза значения функции по набору заданных параметров.

## тричная функция, іям Мерсера

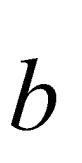

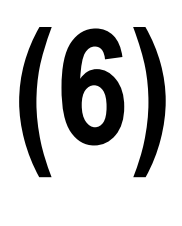

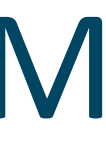

## **Программная реализация метода**

LIBSVM − A Library for Support Vector Machines http://www.csie.ntu.edu.tw/~cjlin/libsvm/ Chih-Chung Chang и Chih-Jen Lin − Национальный Тайваньский университет

Реализация библиотеки включена в такие продукты как R, Matlab

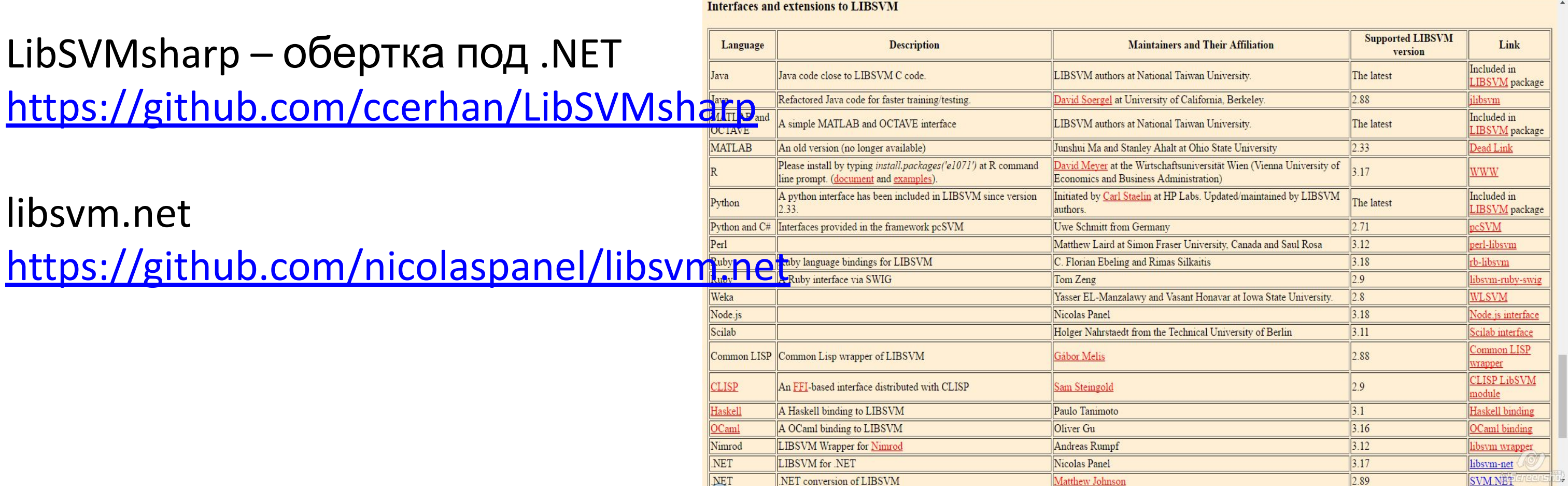

LIBSVM -- A Library for S X

C | 10 www.csie.ntu.edu.tw/~cjlin/libsvm/

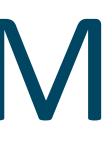

☆ ☆ M ◎

## **Разработка специализированного ПО**

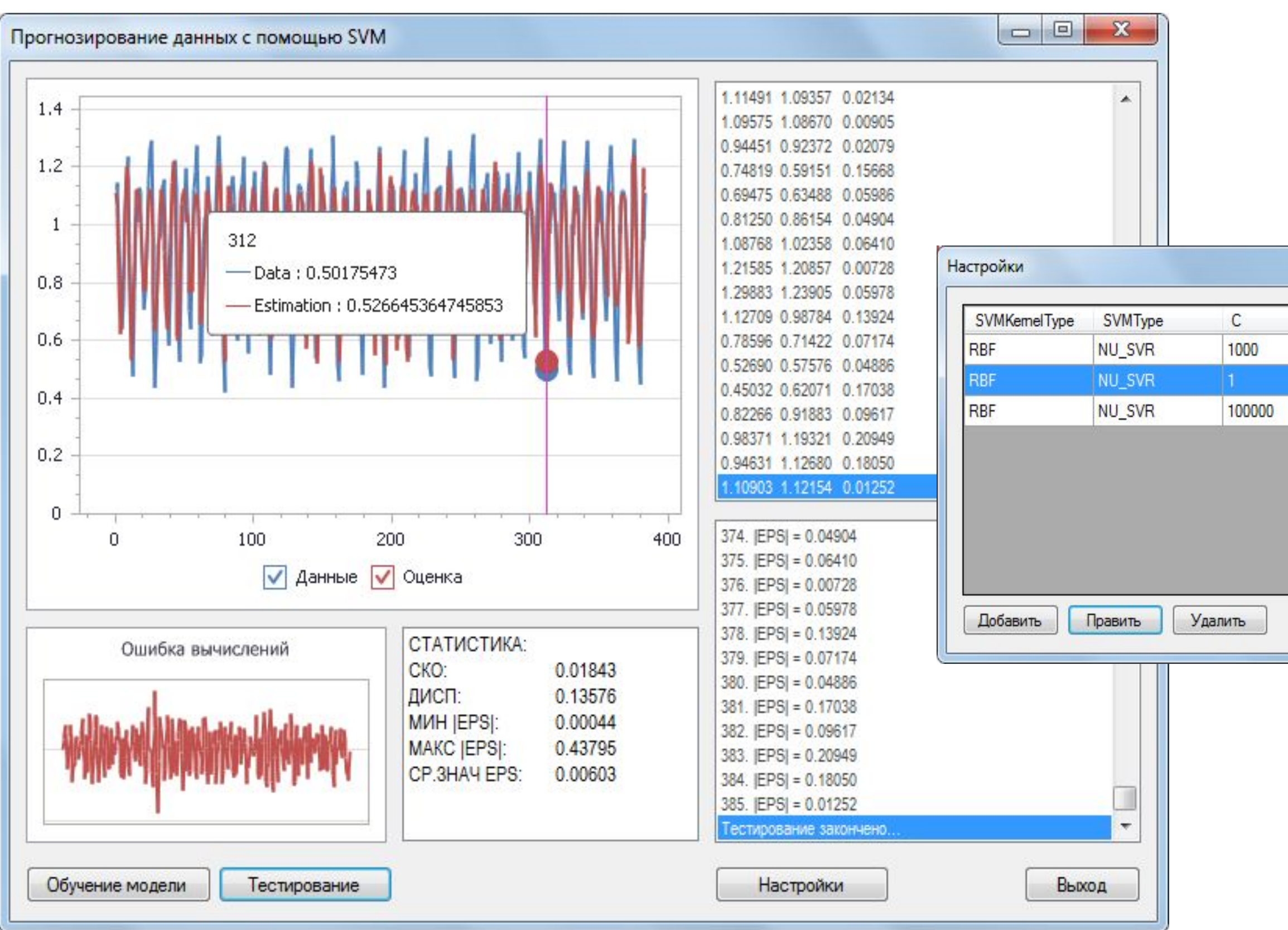

![](_page_8_Picture_3.jpeg)

![](_page_8_Picture_104.jpeg)